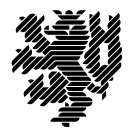

**BERGISCHE UNIVERSITÄT WUPPERTAL** 

Prof. Dr. Hans-Jürgen Buhl Praktische Informatik/Numerik

Fakultät für Mathematik und Naturwissenschaften, Mathematik und Informatik E-MAIL buhl@math.uni-wuppertal.de WWW www.math.uni-wuppertal.de/~buhl

DATUM 6. Juli 2017

# **Formale Methoden**

**SS 2017 – Übungsblatt 10**

#### **Ausgabe: 6. Juli 2017 Abgabe bis 13. Juli 2017 an:** *<mailto:1449250@uni-wuppertal.de>*

**Aufgabe 1.** *Person/Hypothek/Haus/Verpfändung*

Bearbeiten Sie das Vorlesungsbeispiel Person/Hypothek/Haus/Verpfändung mit Hilfe von Paypyrus.

Verwenden Sie dabei den Standard-Workaround einer Papyrus-Assoziationsklasse durch eine (vorübergehende) zusätzliche derived Assoziation.

### **Aufgabe 2.** *virtuelle Methoden für Datum*

Beschreiben Sie umgangssprachlich den Einsatz von

```
+$ datum(cjd : chronoJD) : Datum
+$ chronoJD(d : Datum) : chronoJD
```
und die beiden Infix-Operatoren minus sowie minusZinsTage nach

[http://de.wikipedia.org/wiki/Julianisches\\_Datum](http://de.wikipedia.org/wiki/Julianisches_Datum)

tagesgenau beziehungsweise nach

<http://www.zinsen-berechnen.de/zinsmethoden/deutsche-zinsmethode.php>

der E30/360-Methode, die in Abschnitt 2.15 der Materialsammlung benutzt werden.

Warum wurde im Sparbuchumfeld die "ungenaue" Zinsberechnung nach der E30/360-Methode eingeführt?

**Aufgabe 3.** *Redundanzen in der Klasse Euro*

Schreiben Sie OCL-Constraints, die die Infix-Operatoren  $>=, <, >$  und  $<=$  auf  $<$  und  $=$ zurückführen.

## **Aufgabe 4.** *count()/Guards*

Wie ist die Collection-Methode count () in OCL definiert?

Wie unterscheiden sich die Nachbedingungen für Sets von denen anderer Collection-Typen?

Beschreiben Sie in eigenen Worten die Benutzung von count () bei der Spezifikation der union() verschiedener Collection-Typen.

Ergänzen Sie die beiden OclHelper-Attribute employer und employee aus Abschnitt 2.4 der Materialsammlung jeweils um Guards für den Fall der Vielfachheit 0.

### **Aufgabe 5.** *Objektdiagramm zum Modell FlugFlugzeugPassagier*

Erstellen Sie im Modell FlugFlugzeugPassagier (mit oder ohne Zwischenlandungen) handschriftlich ein Objektdiagramm zum Fall, dass ein Flugzeug der Lufthansa einen Flug des Lufthansa-Angebots und zugleich eines des Germanwings-Angebots bedient, da das ursprünglich geplante Germanwings-Flugzeug defekt ist.

Welche Abhängigkeiten der Ankunft-/Abflugzeiten beider Flüge sollte es geben, damit diese Gemeinsambedienung sinnvoll ist? Wann sollte diese Zusammenlegung in Relation auf die Buchungen beider Flüge durchgeführt werden? Konzipieren Sie entsprechende OCL-Constraints.

Ergänzen Sie das Modell (mit den (geplanten) Ankunft-/Abflugzeiten) um tatsächliche Ankunft-/Abflugzeiten.